# **Notes de version de Cisco Secure Workload, version 3.8.1.1**

**Première publication :** 2023-05-19

# **Introduction**

Ce document décrit les caractéristiques, les mises en garde et les limites du logiciel Cisco Secure Workload, version 3.8.1.1.

La plateforme Cisco Secure Workload, anciennement connue sous le nom de Cisco Tetration, est conçue pour fournir une sécurité complète des charges de travail en établissant un micro-périmètre autour de chaque charge de travail dans votre environnement sur site et multinuage à l'aide d'un pare-feu et d'une segmentation, d'un suivi de la conformité et des vulnérabilités, d'une détection des anomalies basée sur le comportement et d'un isolement de la charge de travail. La plateforme utilise des analyses avancées et une approche algorithmique pour offrir ces fonctionnalités.

Cette solution prend en charge les fonctionnalités suivantes :

- Des politiques de micro-segmentation générées automatiquement à partir d'une analyse complète des modèles de communication et des dépendances des applications.
- La définition dynamique de politiques en fonction d'étiquettes avec un modèle de politique hiérarchique pour fournir des contrôles complets dans plusieurs groupes d'utilisateurs avec des contrôles d'accès basés sur le rôle,
- L'application cohérente des politiques à grande échelle grâce au contrôle distribué des pare-feux du système d'exploitation natif et des éléments d'infrastructure tels que les ADC (Application Delivery Controllers) et les pare-feux physiques ou virtuels.
- La supervision en temps quasi réel de la conformité de toutes les communications afin d'identifier une infraction à la politique ou une compromission potentielle, et d'émettre des alertes,
- La définition d'un ensemble de règles comportementales sur la charge de travail et la détection proactive des anomalies,
- La détection des vulnérabilités courantes grâce à l'atténuation dynamique et à l'isolement des charges de travail basé sur les menaces.

Pour prendre en charge l'analyse et les divers scénarios d'utilisation dans la plateforme Cisco Secure Workload, une télémétrie uniforme (données de flux) est requise dans tout l'environnement. Cisco Secure Workload collecte des données télémétriques riches à l'aide d'agents logiciels et d'autres méthodes pour prendre en charge les installations existantes et nouvelles dans les infrastructures des centres de données.

Cette version prend en charge les sources de télémétrie suivantes :

• Des agents Cisco Secure Workload installés sur les serveurs de machines virtuelles et de systèmes sans système d'exploitation.

- Ensembles DaemonSets s'exécutant sur les systèmes d'exploitation des hôtes des conteneurs.
- Connecteurs ERSPAN qui peuvent générer la télémétrie Cisco Secure Workload à partir de paquets en miroir.
- Acquisition de données de télémétrie à partir d'APC (Application Delivery Controllers) F5 et Citrix.
- Connecteurs NetFlow qui peuvent générer la télémétrie Cisco Secure Workload en fonction des enregistrements NetFlow v9 ou IPfix.
- Connecteur ASA pour la collecte des données de télémétrie NetFlow Secure Event Logging (NSEL).
- Connecteur AWS pour les données de télémétrie de flux générées à l'aide des configurations des journaux de flux VPC.
- Connecteur Azure pour les données de télémétrie de flux générées à l'aide des configurations desjournaux de flux du groupe de sécurité réseau (NSG).
- Connecteur GCP pour les données de télémétrie de flux générées à l'aide des récepteurs de données GCP.

En outre, cette version prend également en charge l'acquisition de la posture, du contexte et de la télémétrie des périphériques terminaux par le biais d'intégrations avec :

- Cisco AnyConnect est installé sur les périphériques terminaux comme les ordinateurs portables, les ordinateurs de bureau et les téléphones intelligents.
- Plateforme de services d'identité Cisco Identity Services Engine

Les agents Cisco Secure Workload agissent également comme point d'application des politiques pour la segmentation des applications. En utilisant cette approche, la plateforme Cisco Secure Workload permet une micro-segmentation cohérente entre les déploiements publics et privés sur site. Les agents appliquent les politiques à l'aide des capacités du système d'exploitation natif, éliminant ainsi le besoin pour l'agent de se trouver sur le chemin de données et offrant une option de sécurité intégrée. La documentation supplémentaire sur le produit est répertoriée dans la section « Documentation connexe ».

Les notes de version sont mises à jour avec les dernières informations sur les restrictions et les mises en garde. Consultez le site Web suivant pour obtenir la version la plus récente de ce document :

<http://www.cisco.com/c/en/us/support/data-center-analytics/tetration-analytics/tsd-products-support-series-home.html>

**Date Renseignements sur la version** Lancement de la version 3.8.1.1 de Cisco Secure Workload. 19 mai 2023

Le tableau suivant présente l'historique de cette version :

## **Nouvelles fonctionnalités logicielles**

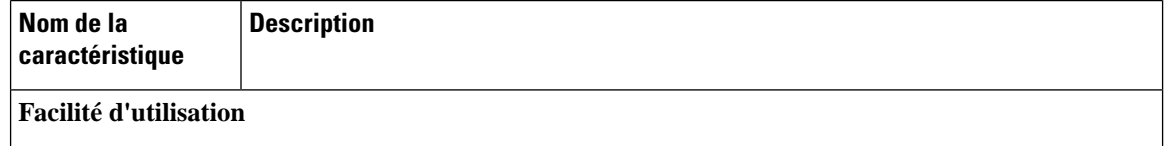

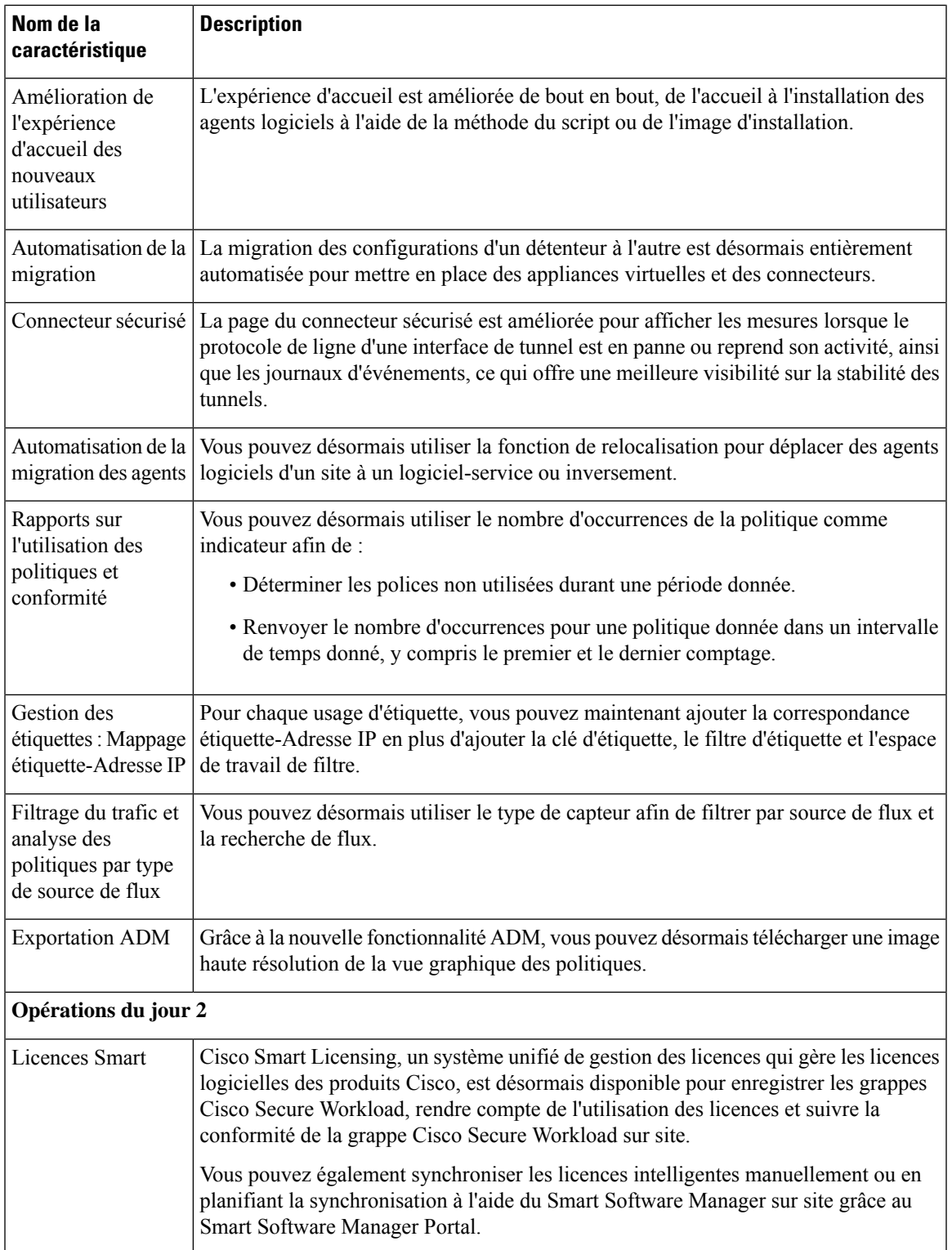

 $\blacksquare$ 

 $\mathbf I$ 

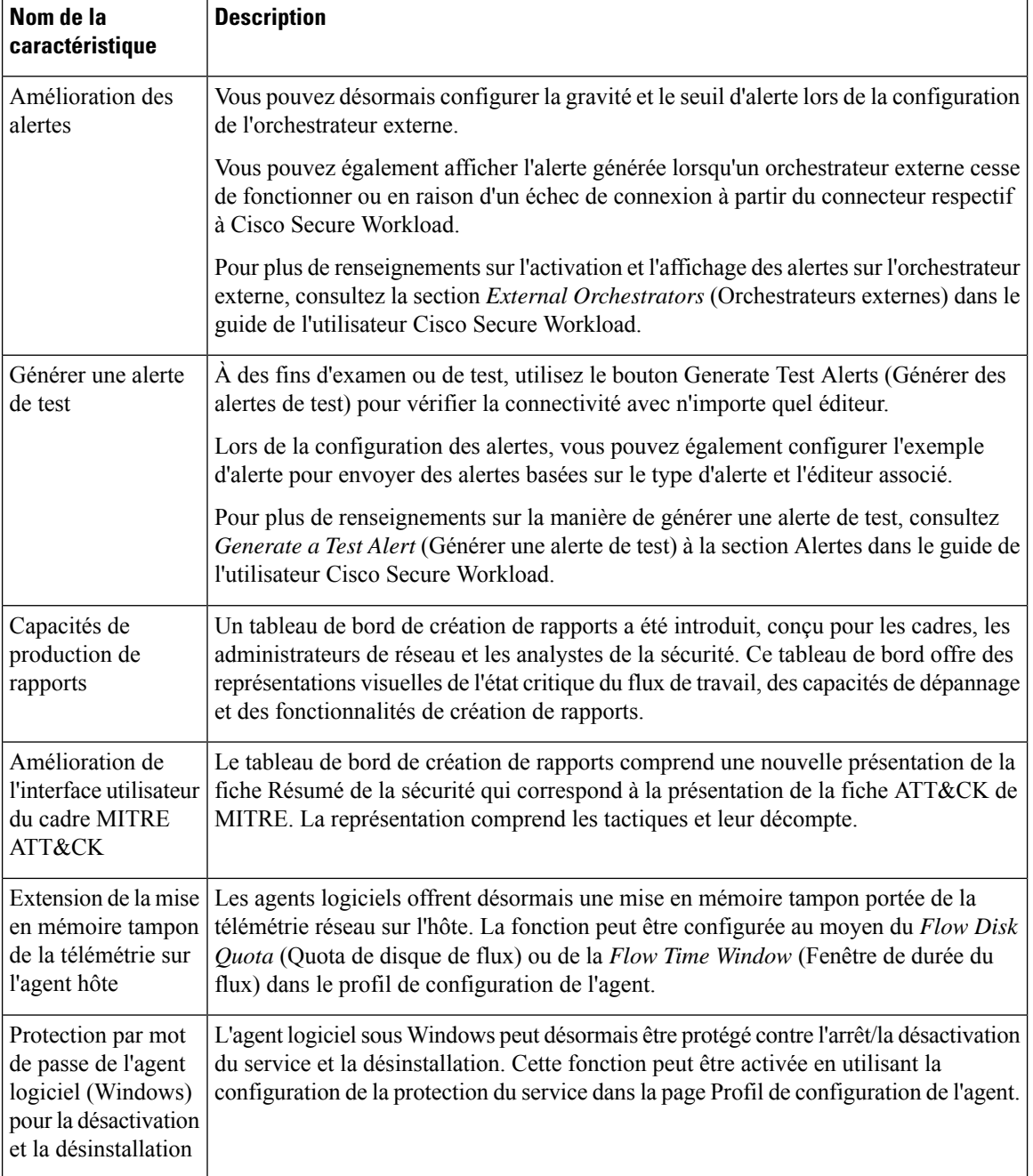

Г

I

ı

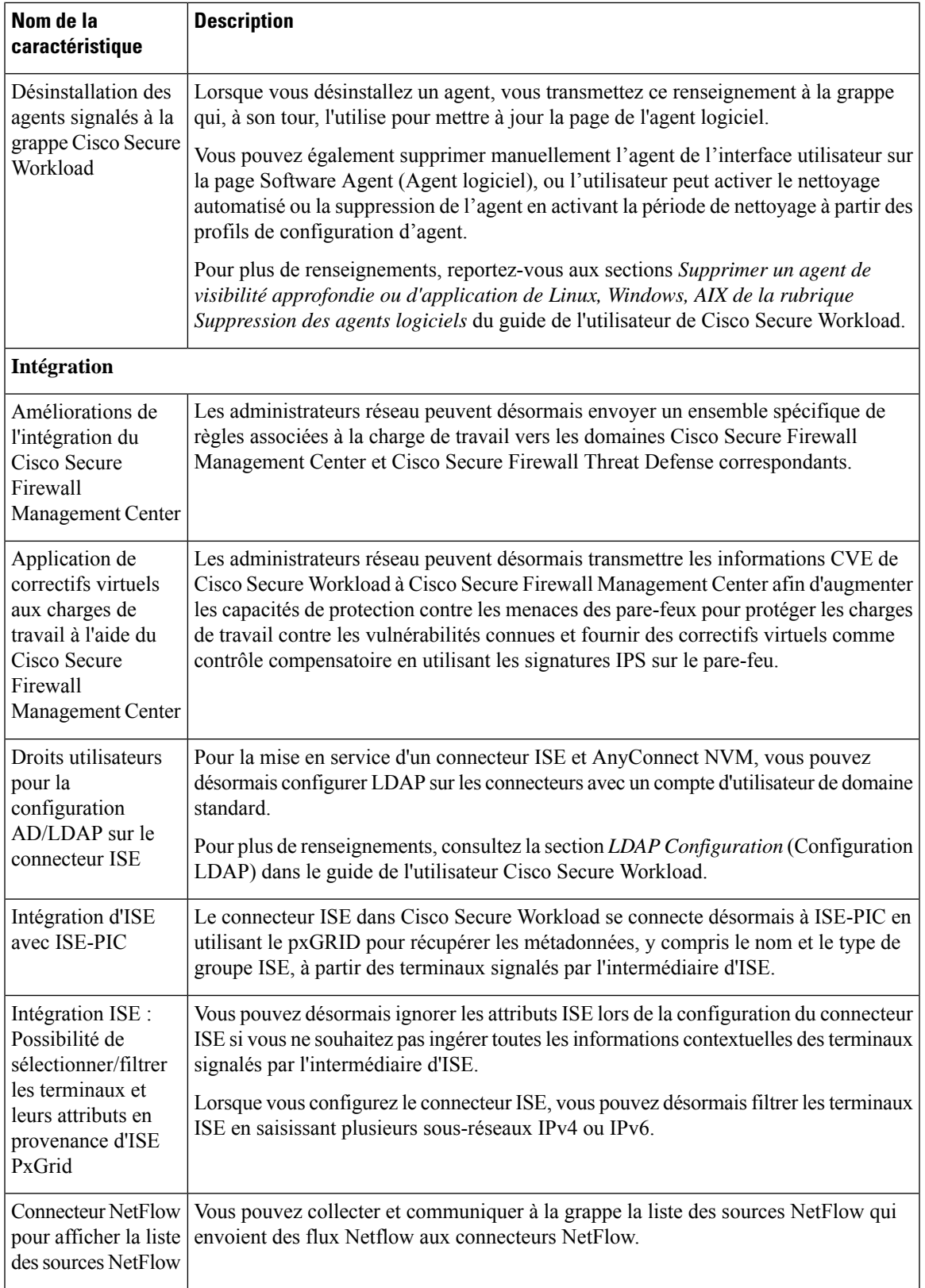

 $\blacksquare$ 

 $\mathbf I$ 

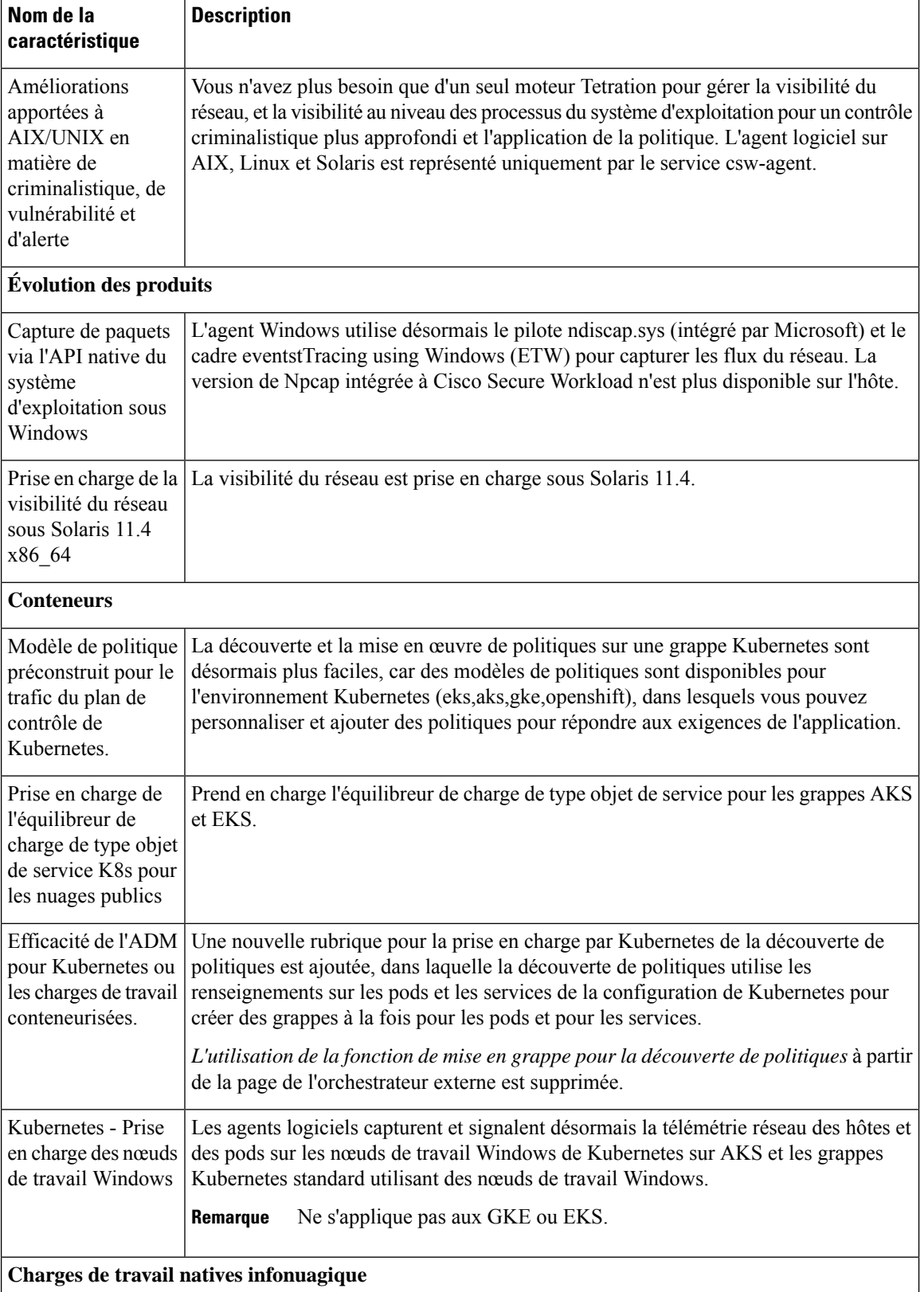

I

I

Π

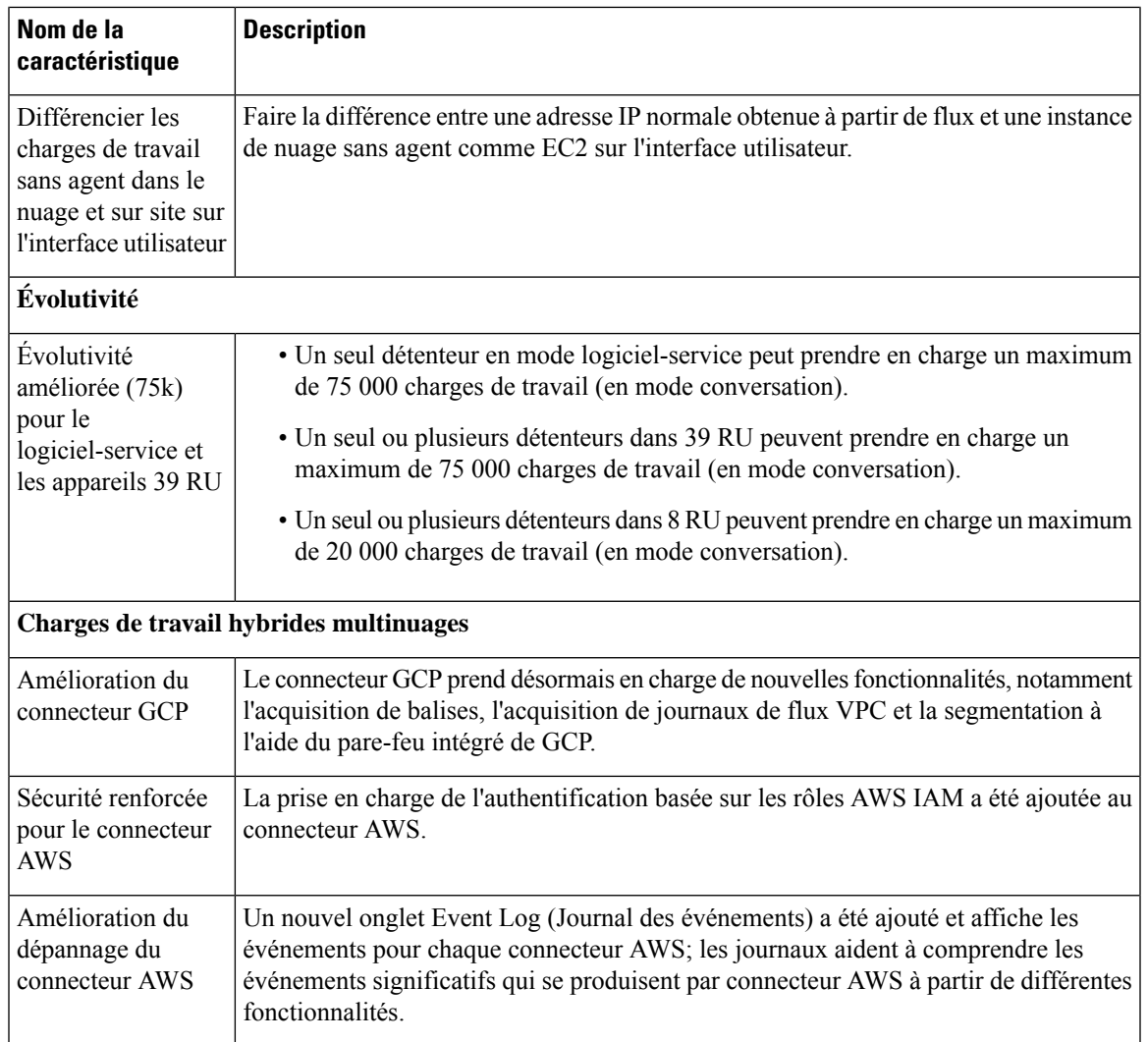

 $\blacksquare$ 

 $\mathbf I$ 

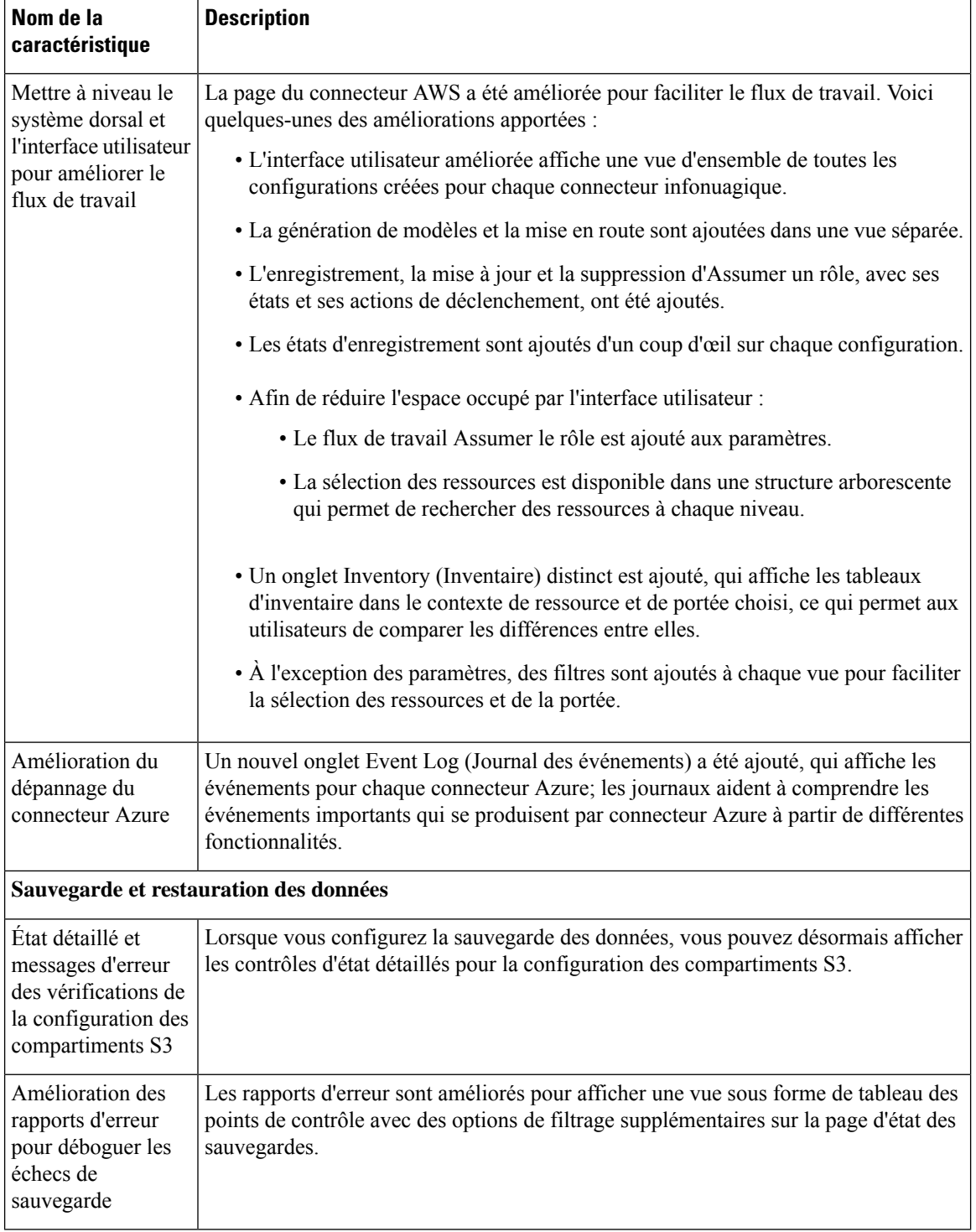

Г

# **Nouvelles fonctionnalités matérielles**

Il n'y a pas de nouvelles fonctionnalités matérielles dans cette version.

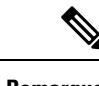

**Remarque** La prise en charge de M4 est limitée à la version 3.8.1.1; M4 ne sera plus pris en charge après la version 3.8.1.1.

### **Changements de comportement**

- Le script du programme d'installation de l'agent logiciel doit être synchronisé avec la version de la grappe de Cisco Secure Workload. Par exemple, toutes les demandes provenant d'un script d'installation 3.7.1.22 seront rejetées par la grappe exécutant la version 3.8.1.1.
- La désinstallation de l'agent logiciel supprime maintenant complètement tous les fichiers.
- L'agent logiciel sur AIX, Linux et Solaris est représenté par un seul *csw-agent* de service. Il n'y aura plus de services distincts *tet-sensor*, *tet-enforcer* and *tet-main*.
- Communications entre l'agent logiciel et la grappe pendant l'exécution, mises à niveau pour utiliser la version Cisco SSL 1.1.1s.7.2.463.
- Le nombre de connexions des agents logiciels aux collecteurs a été divisé par deux.
- L'orchestrateur externe de Cisco Secure Firewall Management Center a migré vers Cisco Secure Firewall Connector.
- Dans Cisco Secure Firewall Management Center, le mappage de la portée du domaine à l'application n'est plus pris en charge.
- Les inventaires de flux acquis ne s'afficheront plus dans la page **Scopes and Inventory** (Portée et inventaire). Cela n'aura aucune incidence sur la découverte, l'analyse et l'application des politiques. Le filtre de portée et d'inventaire cessera également d'afficher les inventaires de flux acquis et pourra donner l'impression qu'un filtre un une portée est vide; cependant, en pratique, la découverte, l'analyse et l'application des politiques fonctionneront comme prévu en utilisant la correspondance de sous-réseau.

### **Fonctionnalités obsolètes**

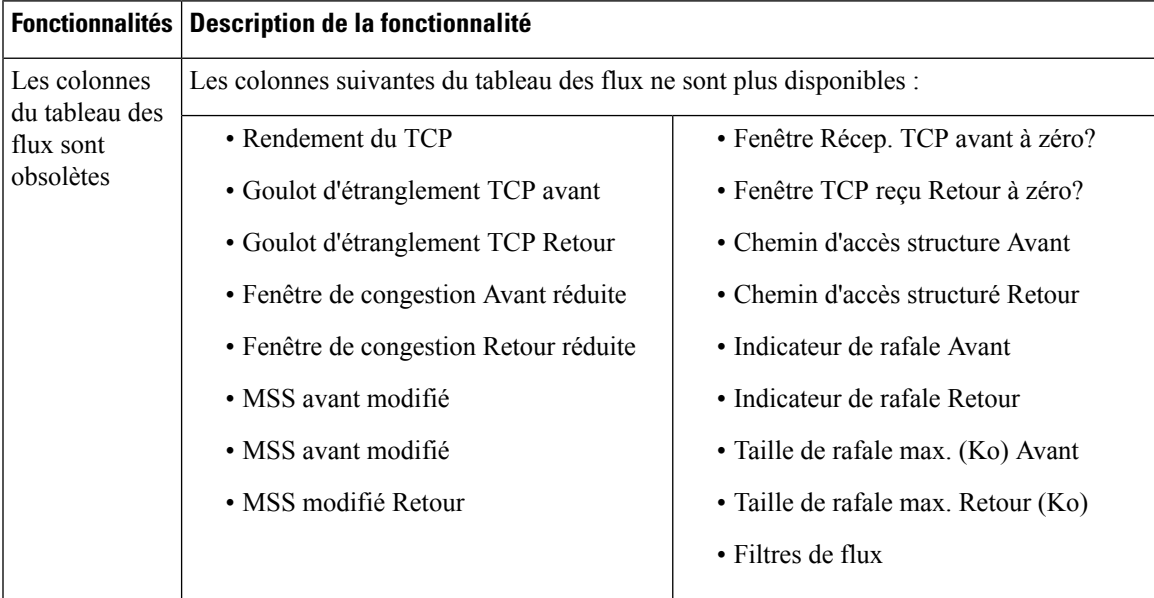

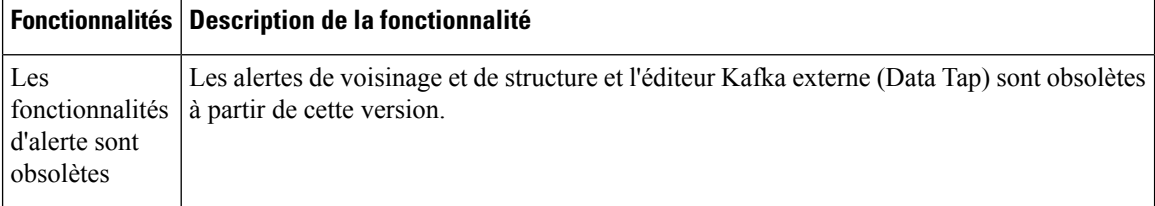

### **Informations de compatibilité**

Pour plus d'informationssur lessystèmes d'exploitation, lessystèmes externes et les connecteurs pris en charge pour les agents Cisco Secure Workload, consultez la matrice de [compatibilité](https://www.cisco.com/c/en/us/products/security/tetration/platform-info.html#%7Edetails).

### **Limites vérifiées de l'évolutivité**

Les tableaux suivants indiquent les limites d'évolutivité pour Cisco Secure Workload (39-RU), Cisco Secure Workload M (8-RU) et Cisco Secure Workload Virtual.

**Tableau 1 : Limites d'évolutivité pour Cisco Secure Workload (39-RU)**

| <b>Option configurable</b>           | Evolutivité                                                                   |
|--------------------------------------|-------------------------------------------------------------------------------|
| Nombre de charges de travail         | Jusqu'à 25 000 (VM ou version sans système<br>d'exploitation).                |
|                                      | Jusqu'à 75 000 $(3x)$ lorsque tous les capteurs sont en<br>mode conversation. |
| Caractéristiques du flux par seconde | Jusqu'à 2 millions.                                                           |

#### **Tableau 2 : Limites d'évolutivité pour Cisco Secure Workload M (8-RU)**

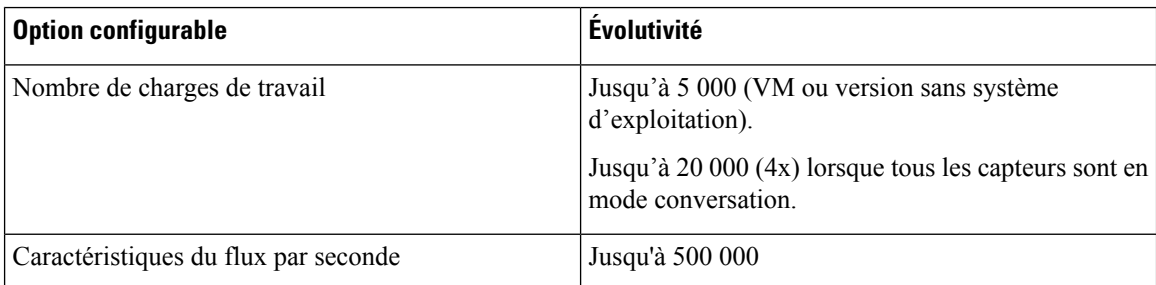

#### **Tableau 3 : Limites de l'évolutivité pour Cisco Secure Workload Virtual (VMWare ESXi)**

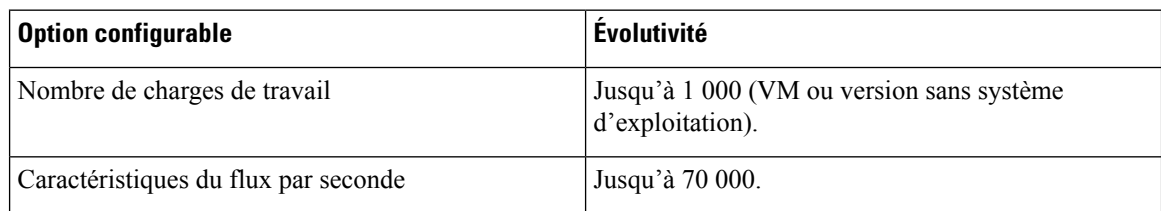

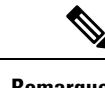

**Remarque** L'évolutivité prise en charge est basée sur le paramètre qui atteint la limite en premier.

# **Problèmes résolus et ouverts**

Les problèmes résolus et ouverts pour cette version sont accessibles via l'outil de [recherche](https://bst.cloudapps.cisco.com/) de bogues de [Cisco.](https://bst.cloudapps.cisco.com/) Cet outil Web vous permet d'accéder au système de suivi des bogues de Cisco, qui contient des renseignements sur les problèmes et les vulnérabilités de ce produit et d'autres produits matériels et logiciels de Cisco.

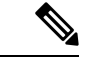

#### **Remarque**

Vous devez avoir un compte Cisco.com pour vous connecter et accéder à l'outil de recherche de bogues de Cisco. Si vous n'en possédez pas déjà un, créez un [compte.](https://tools.cisco.com/IDREG/guestRegistration.do)

Pour plus de renseignements sur l'outil de recherche de bogues de Cisco, consultez l'aide et FAQ de [l'outil](https://www.cisco.com/web/applicat/cbsshelp/help.html) de [recherche](https://www.cisco.com/web/applicat/cbsshelp/help.html) de bogues.

#### **Problèmes résolus**

Cliquez sur le lien Identifier (identifiant) pour accéder à l'outil de recherche de bogues de Cisco afin d'obtenir des renseignements supplémentaires sur le problème.

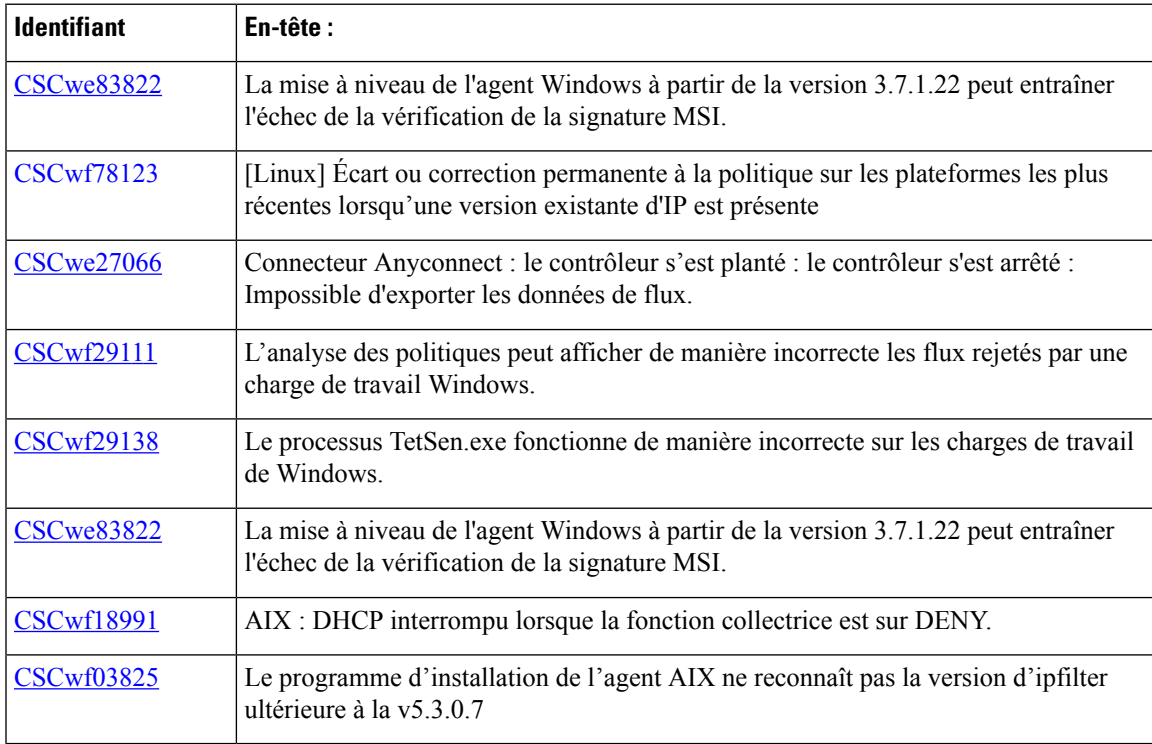

#### **Problèmes non résolus**

Cliquez sur le lien Identifier (identifiant) pour accéder à l'outil de recherche de bogues de Cisco afin d'obtenir des renseignements supplémentaires sur le problème.

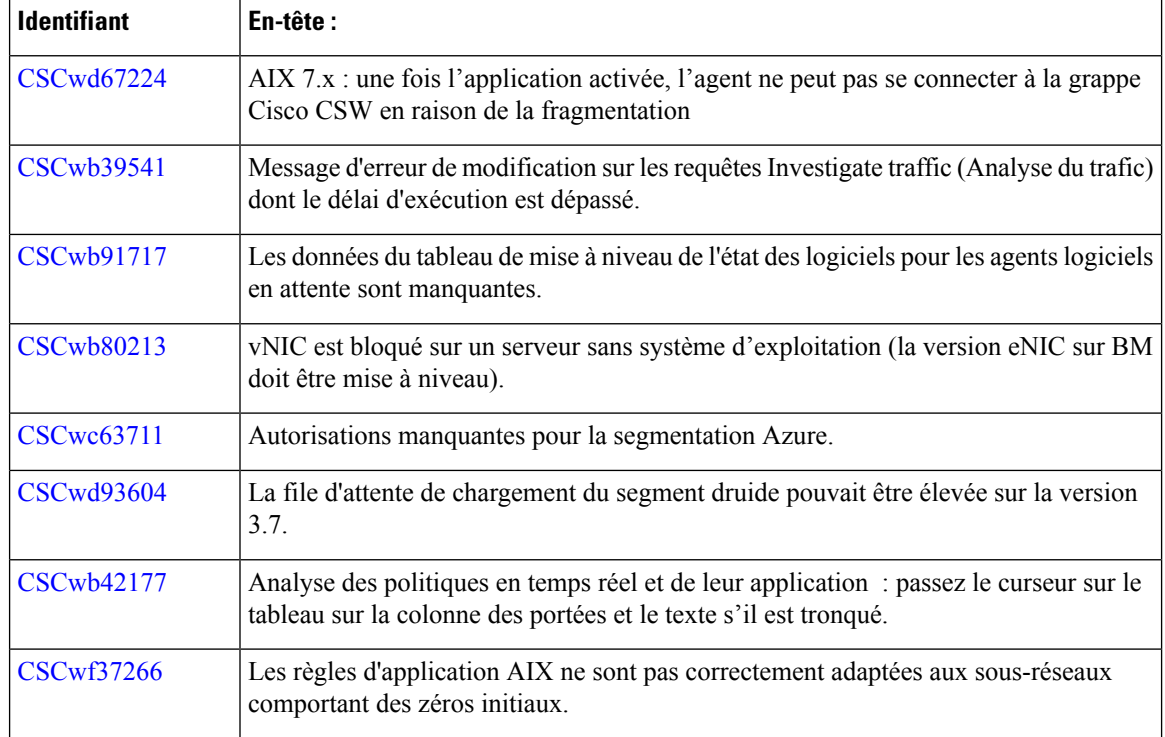

I

# **Documentation associée**

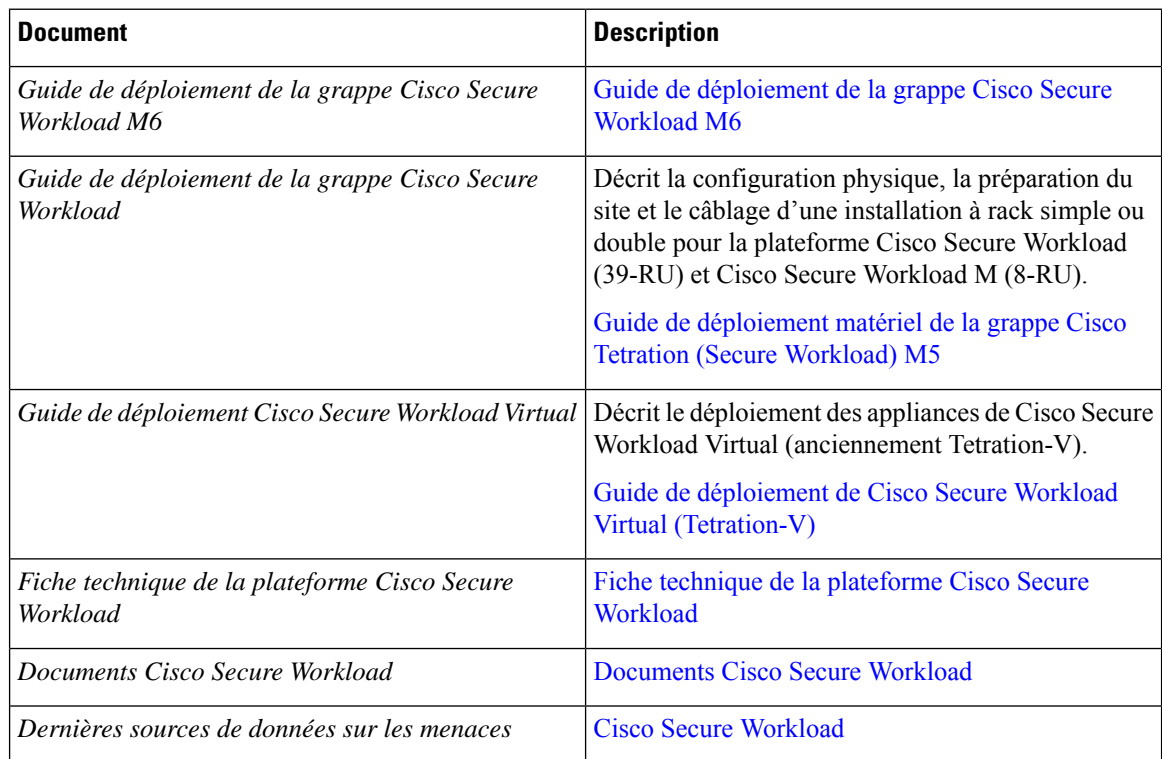

## **Communiquez avec Cisco**

Si vous ne pouvez pas résoudre un problème à l'aide des ressources en ligne répertoriées ci-dessus, communiquez avec le centre d'assistance technique Cisco :

- Envoyez un courriel au centre d'assistance technique Cisco : [tac@cisco.com](mailto:tac@cisco.com)
- Appelez le centre d'assistance technique Cisco (Amérique du Nord) : 1.408.526.7209 ou 1.800.553.2447
- Appelez le centre d'assistance technique Cisco (monde entier) : Contacts [d'assistance](https://www.cisco.com/c/en/us/support/web/tsd-cisco-worldwide-contacts.html) Cisco dans le [monde](https://www.cisco.com/c/en/us/support/web/tsd-cisco-worldwide-contacts.html)

THE SPECIFICATIONS AND INFORMATION REGARDING THE PRODUCTS IN THIS MANUAL ARE SUBJECT TO CHANGE WITHOUT NOTICE. ALL STATEMENTS, INFORMATION, AND RECOMMENDATIONS IN THIS MANUAL ARE BELIEVED TO BE ACCURATE BUT ARE PRESENTED WITHOUT WARRANTY OF ANY KIND, EXPRESS OR IMPLIED. USERS MUST TAKE FULL RESPONSIBILITY FOR THEIR APPLICATION OF ANY PRODUCTS.

THE SOFTWARE LICENSE AND LIMITED WARRANTY FOR THE ACCOMPANYING PRODUCT ARE SET FORTH IN THE INFORMATION PACKET THAT SHIPPED WITH THE PRODUCT AND ARE INCORPORATED HEREIN BY THIS REFERENCE. IF YOU ARE UNABLE TO LOCATE THE SOFTWARE LICENSE OR LIMITED WARRANTY, CONTACT YOUR CISCO REPRESENTATIVE FOR A COPY.

The Cisco implementation of TCP header compression is an adaptation of a program developed by the University of California, Berkeley (UCB) as part of UCB's public domain version of the UNIX operating system. All rights reserved. Copyright © 1981, Regents of the University of California.

NOTWITHSTANDING ANY OTHER WARRANTY HEREIN, ALL DOCUMENT FILES AND SOFTWARE OF THESE SUPPLIERS ARE PROVIDED "AS IS" WITH ALL FAULTS. CISCO AND THE ABOVE-NAMED SUPPLIERS DISCLAIM ALL WARRANTIES, EXPRESSED OR IMPLIED, INCLUDING, WITHOUT LIMITATION, THOSE OF MERCHANTABILITY, FITNESS FOR A PARTICULAR PURPOSE AND NONINFRINGEMENT OR ARISING FROM A COURSE OF DEALING, USAGE, OR TRADE PRACTICE.

IN NO EVENT SHALL CISCO OR ITS SUPPLIERS BE LIABLE FOR ANY INDIRECT, SPECIAL, CONSEQUENTIAL, OR INCIDENTAL DAMAGES, INCLUDING, WITHOUT LIMITATION, LOST PROFITS OR LOSS OR DAMAGE TO DATA ARISING OUT OF THE USE OR INABILITY TO USE THIS MANUAL, EVEN IF CISCO OR ITS SUPPLIERS HAVE BEEN ADVISED OF THE POSSIBILITY OF SUCH DAMAGES.

Any Internet Protocol (IP) addresses and phone numbers used in this document are not intended to be actual addresses and phone numbers. Any examples, command display output, network topology diagrams, and other figures included in the document are shown for illustrative purposes only. Any use of actual IP addresses or phone numbers in illustrative content is unintentional and coincidental.

All printed copies and duplicate soft copies of this document are considered uncontrolled. See the current online version for the latest version.

Cisco has more than 200 offices worldwide. Addresses and phone numbers are listed on the Cisco website at www.cisco.com/go/offices.

Cisco and the Cisco logo are trademarks or registered trademarks of Cisco and/or its affiliates in the U.S. and other countries. To view a list of Cisco trademarks, go to this URL: <https://www.cisco.com/c/en/us/about/legal/trademarks.html>. Third-party trademarks mentioned are the property of their respective owners. The use of the word partner does not imply a partnership relationship between Cisco and any other company. (1721R)

© 2022–2023 Cisco Systems, Inc. Tous droits réservés.

# À propos de la traduction

Cisco peut fournir des traductions du présent contenu dans la langue locale pour certains endroits. Veuillez noter que des traductions sont fournies à titre informatif seulement et, en cas d'incohérence, la version anglaise du présent contenu prévaudra.